# Photoshop 3d Frame Free Download !!TOP!!

The next steps are to crack the software. This involves using a crack or patch to remove the security measure that Adobe Photoshop needs to run. To crack the software, you'll need to obtain a crack file and use a patch patch. A crack file is a file that can remove the security measure, while a patch file is a file that can be applied to patches the software to allow it to run. If you had no cracks or patches for Adobe Photoshop, you could use your serial number from Adobe to activate the software. This typically requires the purchase of a new license from Adobe.

#### [Download](http://esecuritys.com/alrighty/nephrons/empathized&QWRvYmUgUGhvdG9zaG9wIENDIDIwMTQQWR/ZG93bmxvYWR8Mlo5TjJVeU1IeDhNVFkzTVRjNU56Y3lOM3g4TWpVNU1IeDhLRTBwSUZkdmNtUndjbVZ6Y3lCYldFMU1VbEJESUZZeUlGQkVSbDA/oilsthe.overtook)

We can access our photos from our phone, iPad, laptop, as well as from the computer. Lightroom syncs with the connected devices, and all the data stays in the same place. Lightroom is an app that permits just about anything to happen with Photoshop. Among many features, one of these is the Adjustment Brush. It is a tool that alters elements on your image without losing any detail or quality. Quick corrections can be made using it. The changes can be as subtle as a barely existent adjustment, or as drastic as the removal of a droplet of paint from your picture. Ease of Use, Ethical Shooting, Creative Post-Processing, Creative Organization. Lightroom is a powerful image editing app with many wonderful features. You can click through a series of toolbars, with each corresponding to a creative effect or editing method. There is no shortage of tools in Lightroom. If you need to move a photo, you just drag it, and if you need to crop, press Command-C, and if you need to change the date, just click the date slider. Lightroom makes sharing your work as easy as possible. You can export it directly at a scene gallery or on a web server. If Lightroom is the heart of your workflow, then Lightroom searches are the filters. If you're looking for an instant filter of a certain effect, selecting a preset can help you. You can choose from the presets that are already in the app's library, or create your own. Presets in Lightroom are, like many image editing apps, a way to customize your work. You can edit each

Preset to your exact preferences.

### **Adobe Photoshop CC 2014With Registration Code x32/64 {{ lifetime releaSe }} 2023**

Adobe Photoshop is a photo editing software that allows you to edit the digital image in RAW, JPG, and various other formats. It's a tool for graphic designers and illustrators to alter images and modify them, so that it expresses the message you intend to capture in the best way possible. The software offers various editing tools, such as brightness, contrast, black points, shadows, highlights, curves, highlights, effects, and blurring tools, among others. There's a special feature called curves that allows you to adjust uniformity by the edge and smooth or sharpen the image by the midpoint. You can also balance contrast, add noise, blur the image, or add vignettes. Setting the algorithm involves three things. First, you need the option to adjust the algorithm. This will give the file a different tone that improves the image's consistency and consistency. Second, it has a bright point and dark point. Take your creativity to new levels by visually altering the result of your photo or image files. Adobe Photoshop is an awesome tool to do so and has been used by many businesses and individuals. Designers and illustrators have found Photoshop to be an extremely useful tool that allows them to accomplish various design tasks faster than ever before. You can use the software to deliver work such as showcasing a logo, making advanced retouching, or even enhancing the visual of print media. The strong points of Photoshop include its sophisticated image editing options, and creative tools that help you make great photos. You can also create graphics that can be viewed not only on screens, but also on printed media and other graphical formats such as T-shirts and magazines. 933d7f57e6

## **Adobe Photoshop CC 2014 Download With Keygen {{ finaL version }} 2023**

Photoshop CC has arrived! With the new CC 2019, new powerful design tools are here to help you deliver your best work faster. New smart objects allow you to create a group of separate elements and then manipulate them as a single object. Smart Sharpen is your new best friend in all your editing. It is a new, high-quality sharpening technology that automatically enhances sharpness from various image layers. A new layer style called Stamp makes creating responsive, reusable designs easier than ever. By default, Photoshop is set up for a 3x2 canvas. If you want a 4x3 canvas, simply change the canvas size in the upper-left-hand corner of the screen. You can also adjust the canvas size by simply clicking on the little square in the upper-left corner of the screen and dragging it to a new size. Photoshop has an editable canvas to help you compose your image quickly, and it has a powerful selection tool for further manipulation. You can also edit the canvas with a powerful selection tool that works with many different layers. The rectangular selection tool (or lasso tool) is a vector selection tool that can select an area by drawing a path across selected areas. The star selection tool is a reticular selection tool that allows you to make selections using an expanding polyline. The freehand selection tool lets you manually move or edit shapes. You can also make selections with the brush tool. This tool allows you to minimize or maximize any image in the most convenient way. The file size of the original file is reduced in the process, but the quality of the image remains high. In the same way, Photoshop allows you to get a high image resolution. In the same way, you can increase the size of your image and the portion of the image that you want to get the high resolution. If you have a low quality image, you can increase the size of the image and get a high quality image at the same time.

photoshop 3d fonts free download photoshop 3d filter free download photoshop 3d free download photoshop texture 3d download photoshop 3d content free download photoshop 3d cube download photoshop 3d effect download photoshop 3d style download photoshop 3d trees free download photoshop 3d texture download

If you want to work on images, photos, and videos, then Photoshop provides you some fundamental tools to help you work on the content. You can use the Zoom tool to zoom in or out to get a look at a specific area of a photograph. You can also use the Zoom tool to view a specific area within a photo. You can use the Rotate tool to rotate your images. For the more complex tasks, you can use the Healing tool. The tool can help you with fixing small dark details or spots in an image. If you want to get rid of the image detail, you can use the Eraser tool. Adobe has just introduced the Photobook feature that allows you to create books from your photos. Adobe has also announced

that its entirely new "Photoshop Lightroom Mobile for Android," currently available on the Google Play Store. The newly improved app offers new features, like autoimport, live album editing and photo library sync. Users can also choose to view their photos in high-resolution or apply creative edits to their images. Adobe Photoshop is a vector image editor, which means that you can change sizes without losing quality and it retains its image proportions if the image is resized later. This new feature is supported by new and advanced software included in Photoshop. You can now use the Free Transform tool to change the size and position of your layers and paths as much as you like. Adobe Photoshop: The Painter's Way™ is the second book from Harry Bull, author of *Photoshop CS4: The Painter's Way, the* first book in this series. The Painter's Way series of books shows you how to make the most of Adobe products by presenting techniques focused on creating a polished artistic product, rather than just a collection of useful techniques. The editors of Adobe Photoshop have picked up the series for Photoshop CS5 because of the quality of the series and the helpfulness of the author. This second book is on the use of key strokes, brushes, and tools for manipulating and arranging painting and drawing content in Photoshop.

Adobe has provided deeper and more accurate selection tools with new features powered by Adobe Sensei AI, Adobe's artificial intelligence engine. These site-specific features make it easier to resize, rotate, crop and perform other edits on a selection – at 50x faster speed, now. get access to quick productivity improvements that make editing images faster and easier. Get new, improved support for editing trademarked images in CorelDRAW. This new feature enables users to view and edit logos, trademarks and company names that have been assigned to contractually required exclusive rights. Remove, add, move and remove text from these images without losing any editing information to provide increased clarity and "branding" as well as better efficiency in the editing process. Make quick work of an existing selection problem by deleting unwanted objects or replacing them with new content with a single action. These powerful advancements from the flagship Photoshop skills make editing photos, logos, and images throughout your workflow that much faster and easier. Now, digitally maintain, control and share all of your work across devices regardless of your operating system. That means you can edit any type of document no matter what format it is—log files, presentations, web graphics, word processing documents, and more – without opening complex, slow or potentially unstable applications. Edit any type of document no matter what your operating system. Now you can work how you want, on the device that's right for you.

[https://new.c.mi.com/my/post/470942/Fast\\_Break\\_Basketball\\_3\\_Crack\\_NEW](https://new.c.mi.com/my/post/470942/Fast_Break_Basketball_3_Crack_NEW) <https://techplanet.today/post/atlas-ti-crack-keygen-game-work> <https://techplanet.today/post/download-rtl-1025-per-pc-install> <https://techplanet.today/post/descargar-circuitos-electricos-dorf-svoboda-6ta-edicion-1> [https://new.c.mi.com/th/post/1415773/8\\_0\\_3\\_8\\_Crack\\_Eazfuscator\\_Net\\_LINK](https://new.c.mi.com/th/post/1415773/8_0_3_8_Crack_Eazfuscator_Net_LINK) <https://techplanet.today/post/iron-man-3-full-movie-in-hindi-download-720p-top> <https://techplanet.today/post/fuckbook-hack-premium-account-bypass-49-exclusive>

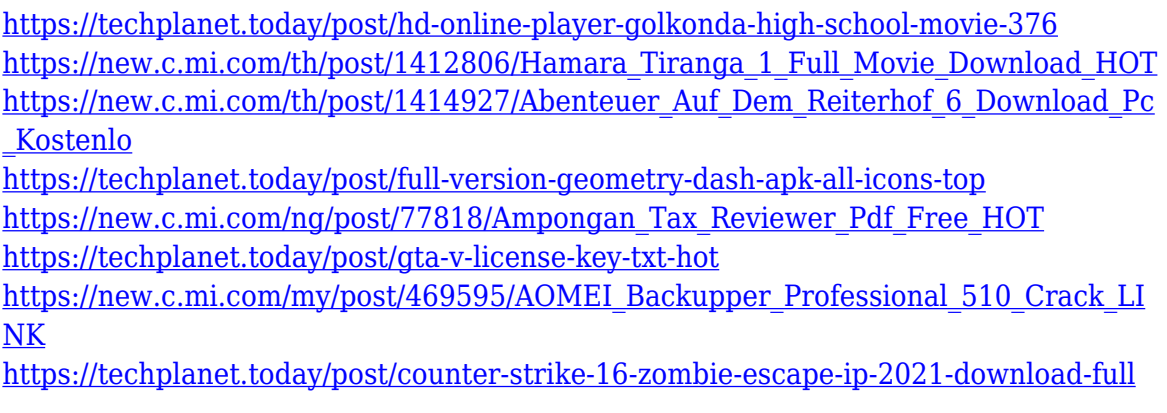

One of the most essential tools of any graphic designer is the ability to crop images. With the crop tool, you can easily remove unwanted sections of the image and preserve the section that you want to use. With the new crop tool in Photoshop, you can customize the shapes and sizes of the crop window. The crop tool can be used in many different ways, for example, you can crop a whole image, or you can crop the top right corner, the top left corner, a section centrally, a section mid-center, or a section along the bottom.

The crop tool also offers a grid overlay, which can be very helpful when you are cropping images. With the grid, you can use the most accurate cropping possible. If you would like to incorporate a background picture or pattern into an image that you are working on, adding it now becomes much easier. New in Photoshop Elements 3.0 is the ability to use a background pattern or tile. Once you add a pattern, it is automatically applied to the entire page. It's perfect for adding a background to a logo, or stamping on your image before you print it. Adobe has collaborated with popular online design platforms to make it easier to get started with the most popular design software on the web. On the web, users can access and use Adobe Photoshop with the world's most widely connected mobile device – the iPad. The iPad version of Photoshop is optimized for the iPad's multi-touch screen, expanding the ways these mobile apps can be used to design for a range of devices, including desktops.

[https://holanadege.com/wp-content/uploads/2022/12/Download-Adobe-Photoshop-202](https://holanadege.com/wp-content/uploads/2022/12/Download-Adobe-Photoshop-2020-version-21-Registration-Code-Windows-3264bit-2023.pdf) [0-version-21-Registration-Code-Windows-3264bit-2023.pdf](https://holanadege.com/wp-content/uploads/2022/12/Download-Adobe-Photoshop-2020-version-21-Registration-Code-Windows-3264bit-2023.pdf) <https://tangoherbs.com/wp-content/uploads/2022/12/giuell.pdf> <https://assetmanagementclub.com/photoshop-downloaden-op-macbook-upd/> [https://thesecretmemoir.com/wp-content/uploads/2022/12/Photoshop\\_CC.pdf](https://thesecretmemoir.com/wp-content/uploads/2022/12/Photoshop_CC.pdf) [https://www.m-loom.com/uncategorized/download-adobe-photoshop-2022-version-23-0](https://www.m-loom.com/uncategorized/download-adobe-photoshop-2022-version-23-0-2-with-license-code-2023/) [-2-with-license-code-2023/](https://www.m-loom.com/uncategorized/download-adobe-photoshop-2022-version-23-0-2-with-license-code-2023/) <https://www.aspalumni.com/wp-content/uploads/javafeli.pdf> <https://entrelink.hk/uncategorized/download-text-font-for-photoshop-exclusive/> <https://laponctualite.com/how-to-download-adobe-photoshop-for-free-quora-hot/> [https://carolwestfineart.com/how-to-download-photoshop-cc-for-free-windows-10-insta](https://carolwestfineart.com/how-to-download-photoshop-cc-for-free-windows-10-install/)  $\mathbf{u}$ [https://earthoceanandairtravel.com/2022/12/24/how-to-download-photoshop-for-free-i](https://earthoceanandairtravel.com/2022/12/24/how-to-download-photoshop-for-free-in-mac-link/)

#### [n-mac-link/](https://earthoceanandairtravel.com/2022/12/24/how-to-download-photoshop-for-free-in-mac-link/)

Photoshop has become the go-to tool for designers working in graphic design, web design, and more. Using Adobe Photoshop, you can create and edit images and videos & images. There are lots of extensions for Photoshop. For example, Photoshop is compatible with almost all common file formats of the world. It can handle a large number of file formats such as:

- BMP (lossy)
- CALGARY
- DNG
- $\bullet$  DPA
- PSD RAW
- PSD XML
- Tiff (lossy)
- PDF (lossy)

Every one of these is a format of file type which make it easier to store, manipulate, access and share the files and for creating vision-friendly work across a wide range of platforms. In addition to these, a wide range of browser extensions allow users to easily see the editing progress, toggle layers, generate print styles, and any other function. These extensions are independent and each specific feature is currently exposed via separate browser extensions. Some extensions are currently supported by Photoshop, but its future support may not be guaranteed. In order to purchase additional or technical support, you will need to contact Adobe Support. Will help you to test your logo on a variety of devices. This includes a resolution of 300% and the ability to load the file and test it as well. You can choose to make changes to the logo and see how the logo will look on different displays. A professional logo editor will let you easily crop and enhance their logo.